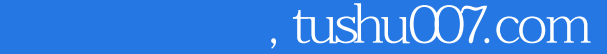

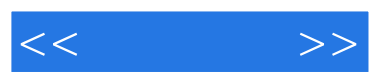

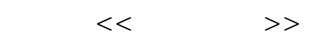

- 13 ISBN 9787312019425
- 10 ISBN 7312019420

出版时间:2006-8

页数:325

字数:360000

extended by PDF and the PDF

更多资源请访问:http://www.tushu007.com

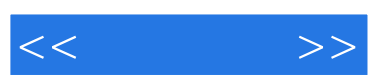

Dreamweaver MX 2004

 $(1-7)$   $(817)$ 

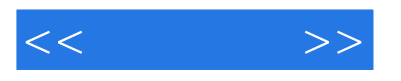

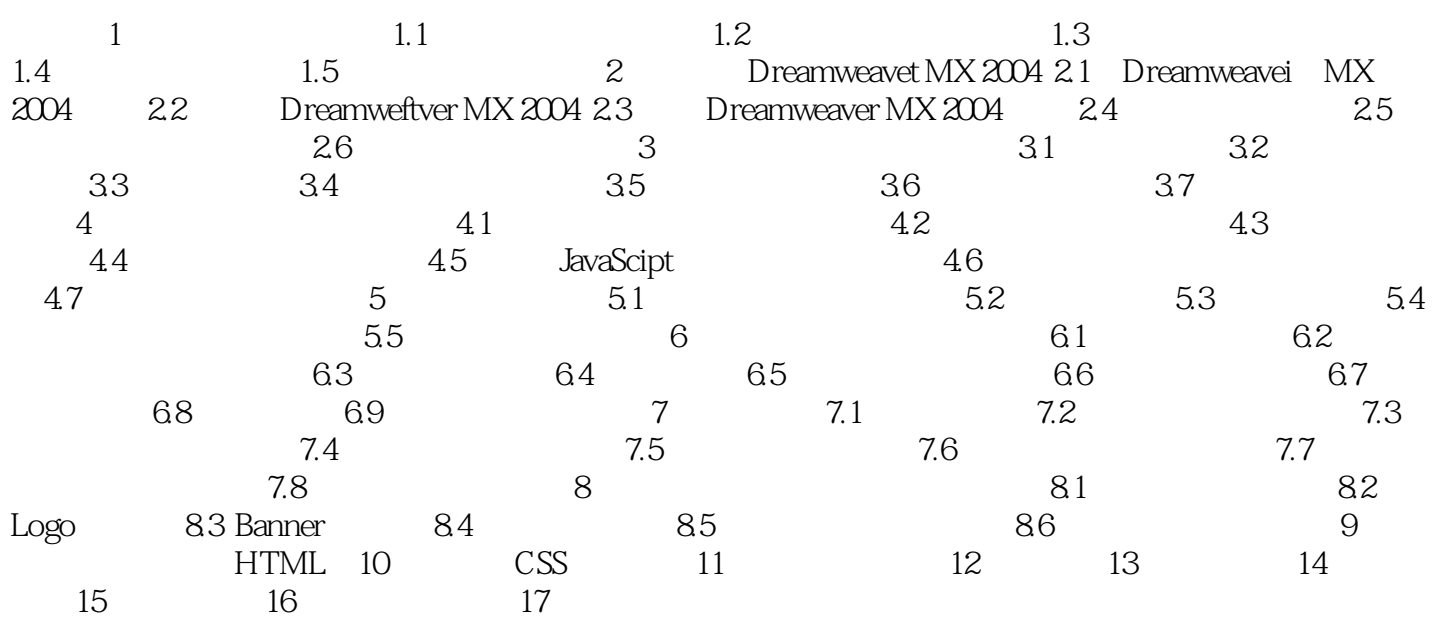

## , tushu007.com

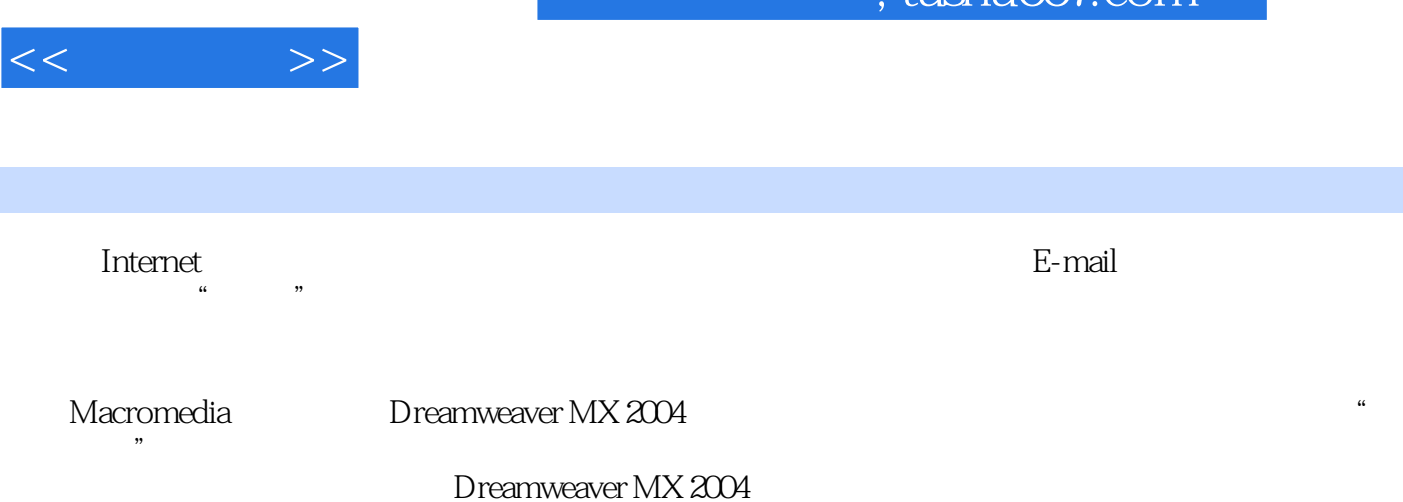

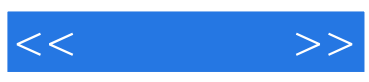

本站所提供下载的PDF图书仅提供预览和简介,请支持正版图书。

更多资源请访问:http://www.tushu007.com